## Practice 2 from Introductory Time Series with R *YIK LUN, KEI [allen29@ucla.edu](mailto:allen29@ucla.edu)*

**This paper is a practice from the book called Introductory Time Series with R by Cowpertwait, Paul SP, and Andrew V. Metcalfe. All R codes and comments below are belonged to the book and authors.**

**set.seed**(1) w <- **rnorm**(100) **plot**(w, type = "l")

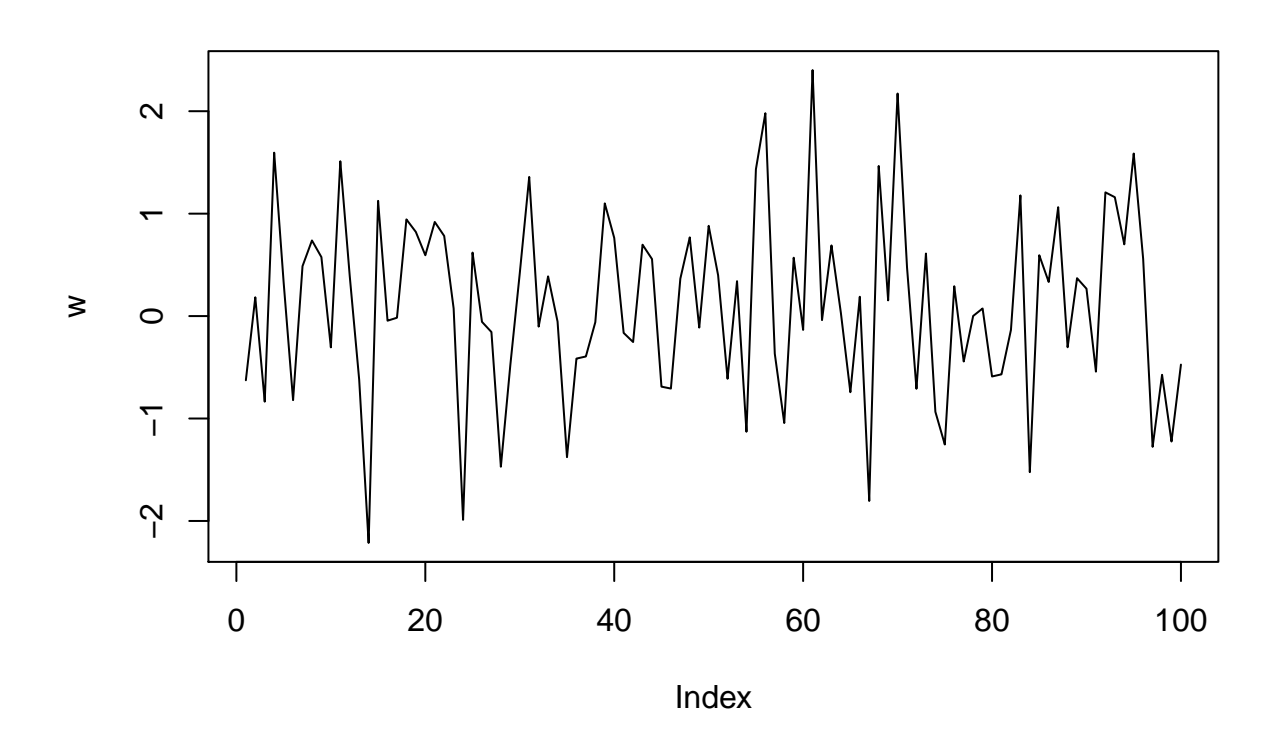

x <- **seq**(-3,3, length = 1000) **hist**(**rnorm**(100), prob = T)  $points(x, done(x), type = "l")$ 

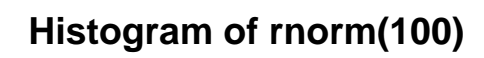

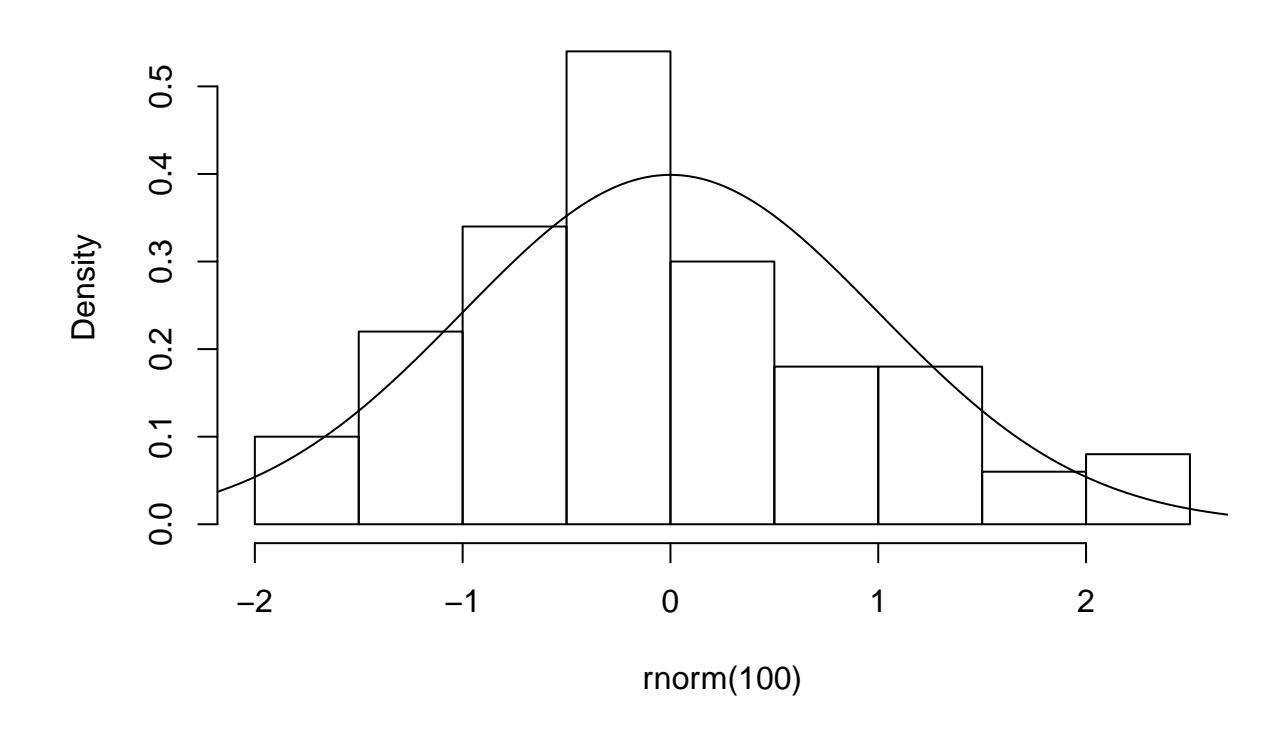

**set.seed**(2) **acf**(**rnorm**(100))

**Series rnorm(100)**

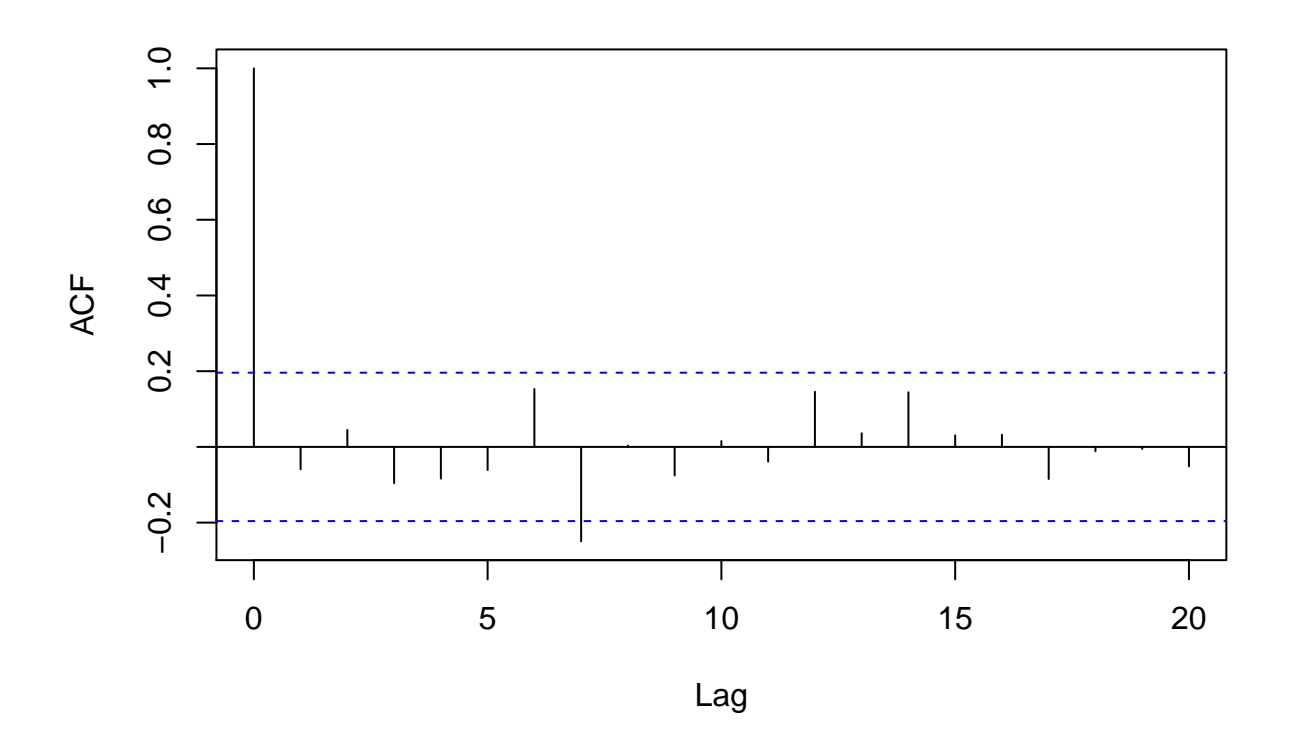

x <- w <- **rnorm**(1000) for (t in 2:1000)  $x[t]$  <-  $x[t - 1] + w[t]$ **plot**(x, type = "l")

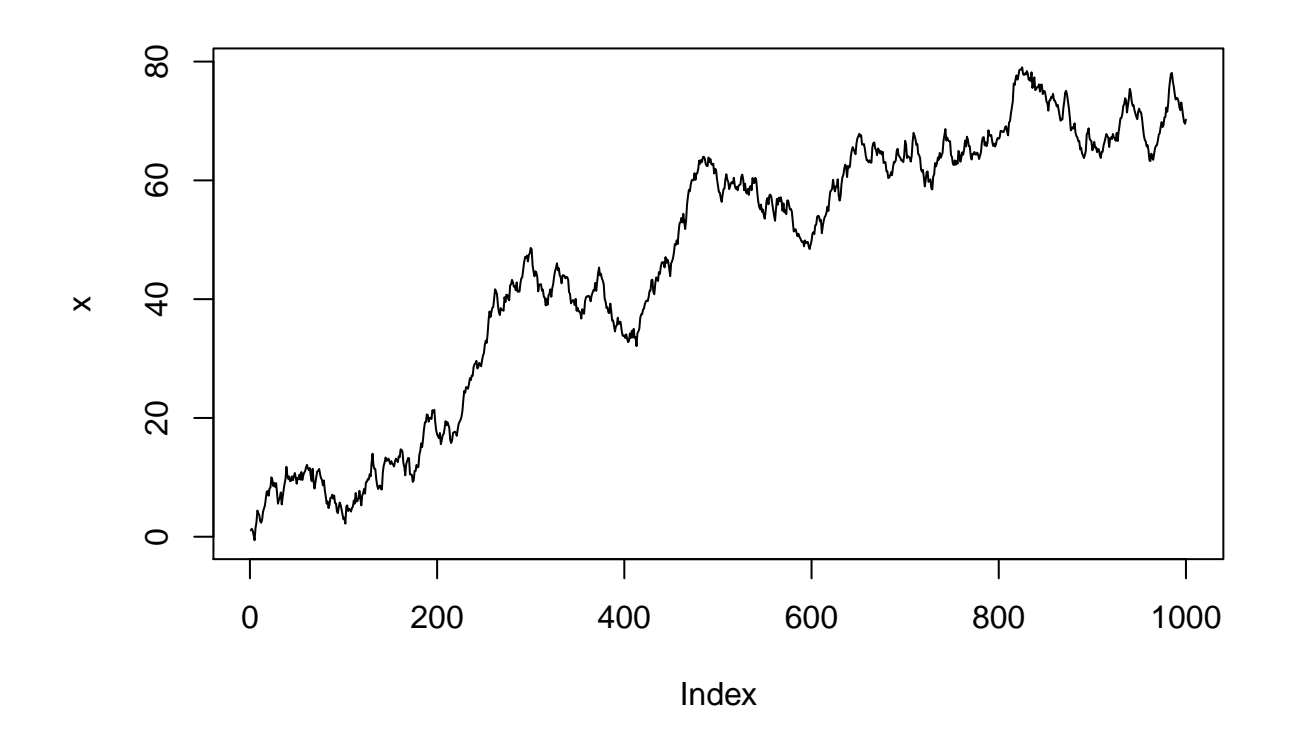

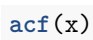

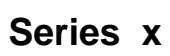

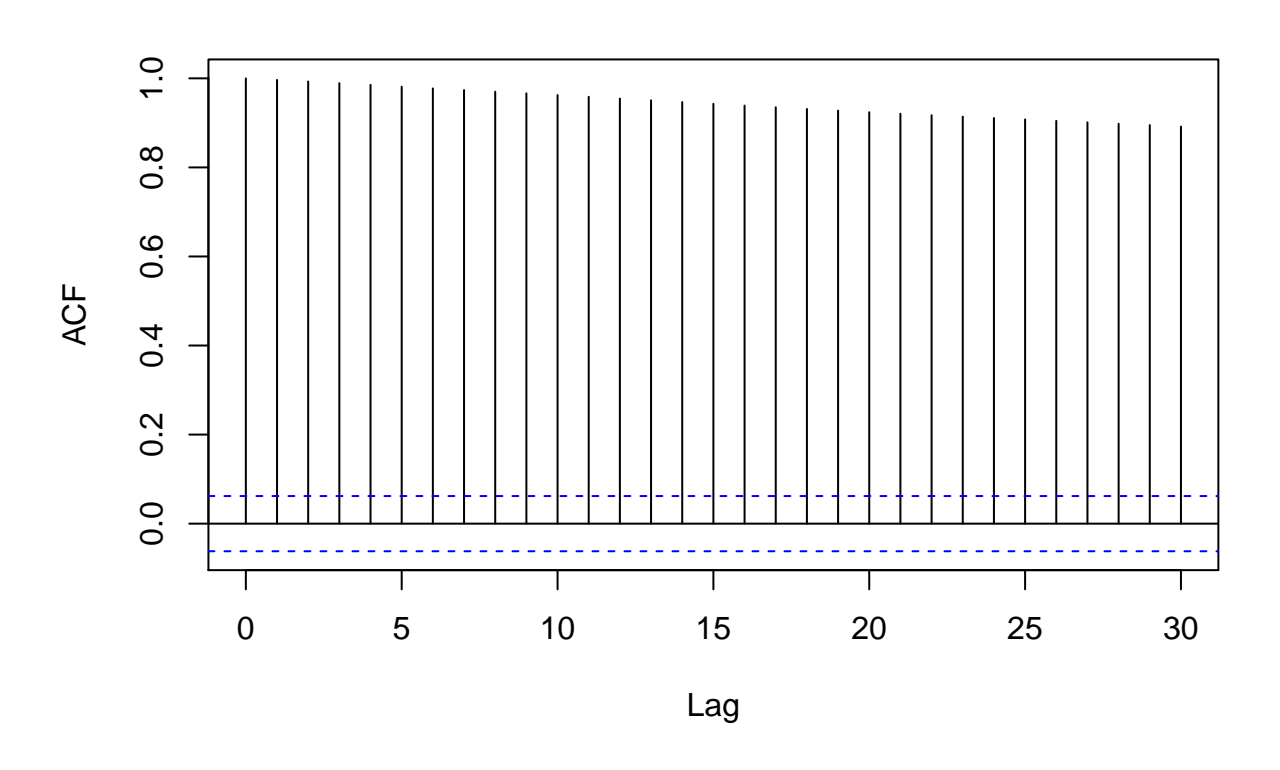

**acf**(**diff**(x))

**Series diff(x)**

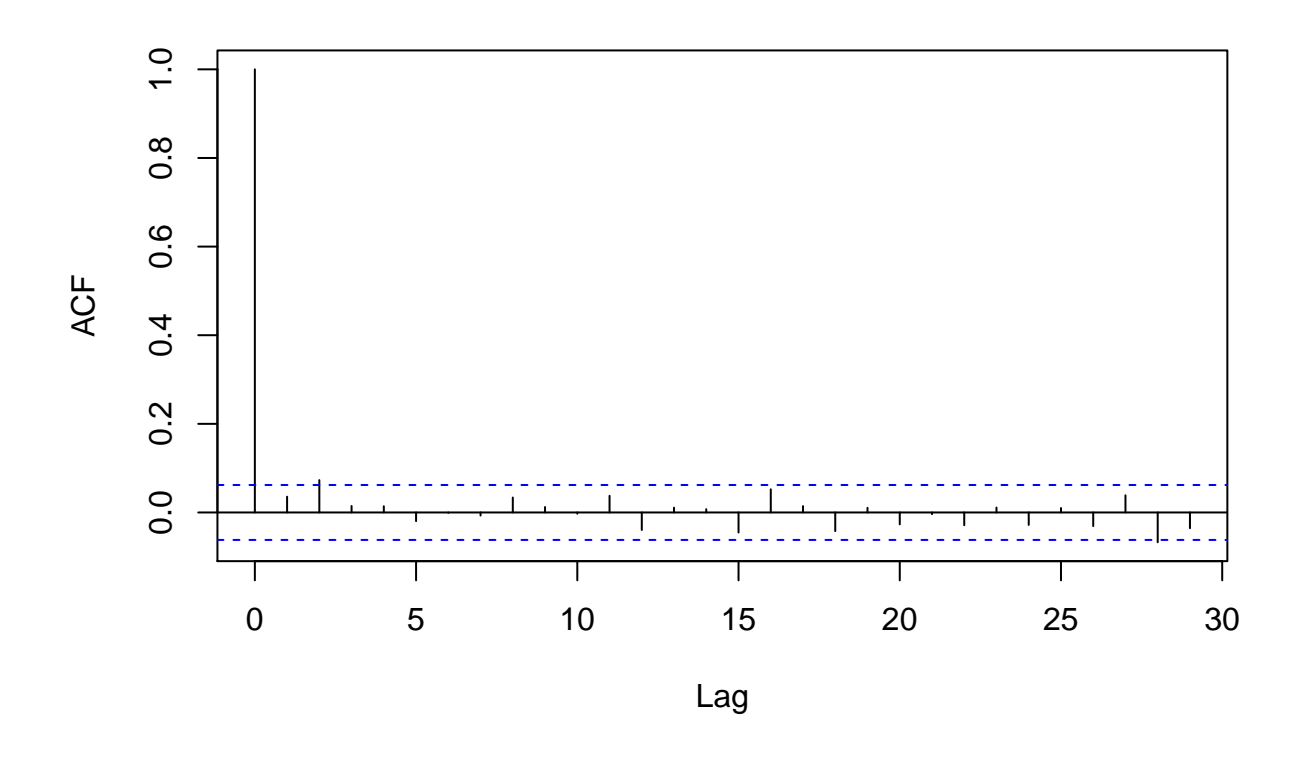

www <- "http://staff.elena.aut.ac.nz/Paul-Cowpertwait/ts/pounds\_nz.dat" Z <- **read.table**(www, header = T) Z.ts <- **ts**(Z, st = 1991, fr = 4) **plot**(Z.ts,xlab = "years",ylab = "Quarterly exchange rate in \$NZ / pound")

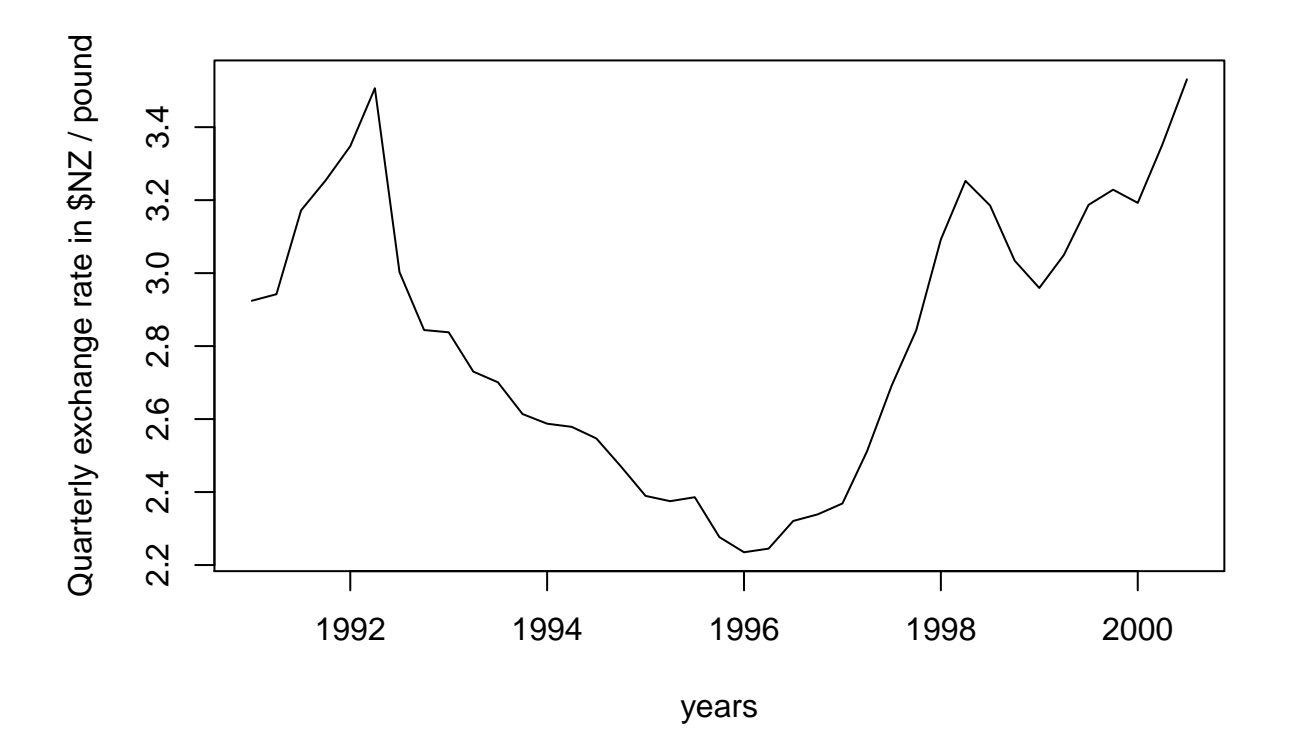

**acf**(**diff**(Z.ts))

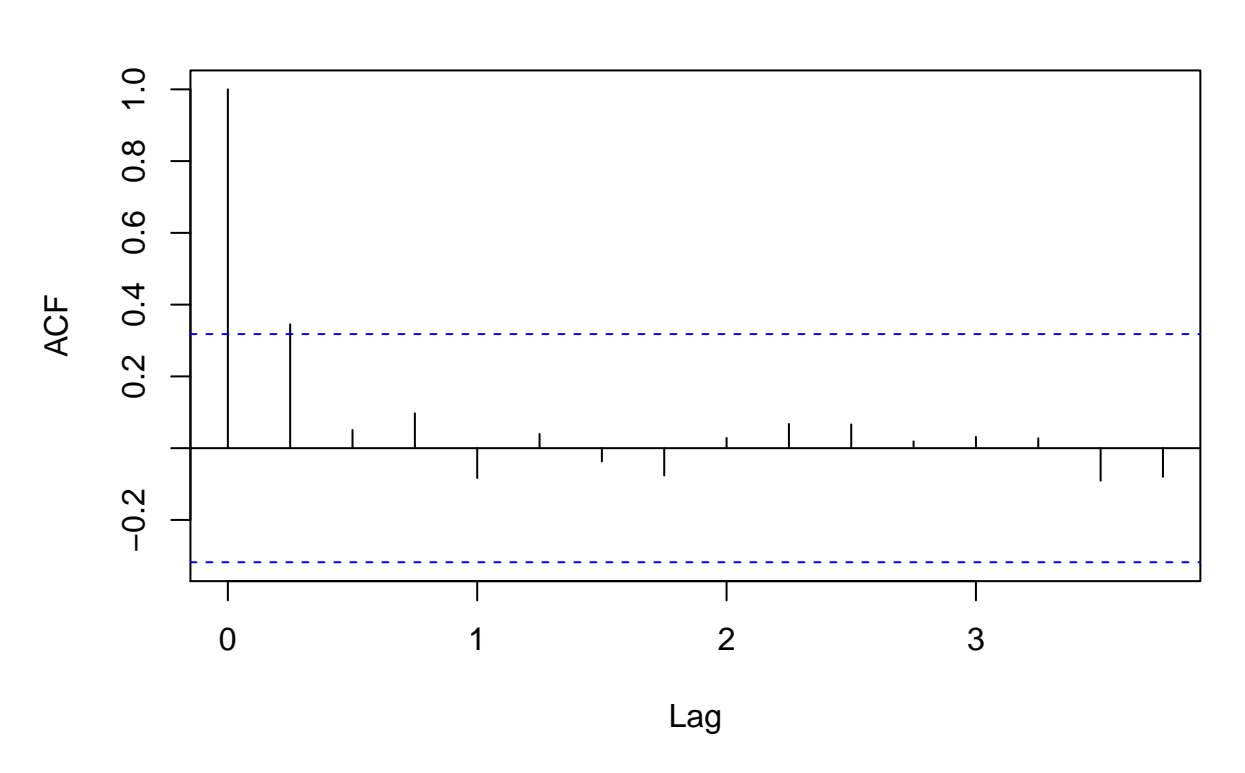

Z.hw <- **HoltWinters**(Z.ts, alpha = 1, gamma = FALSE) **acf**(**resid**(Z.hw))

## **xrate**

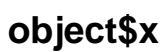

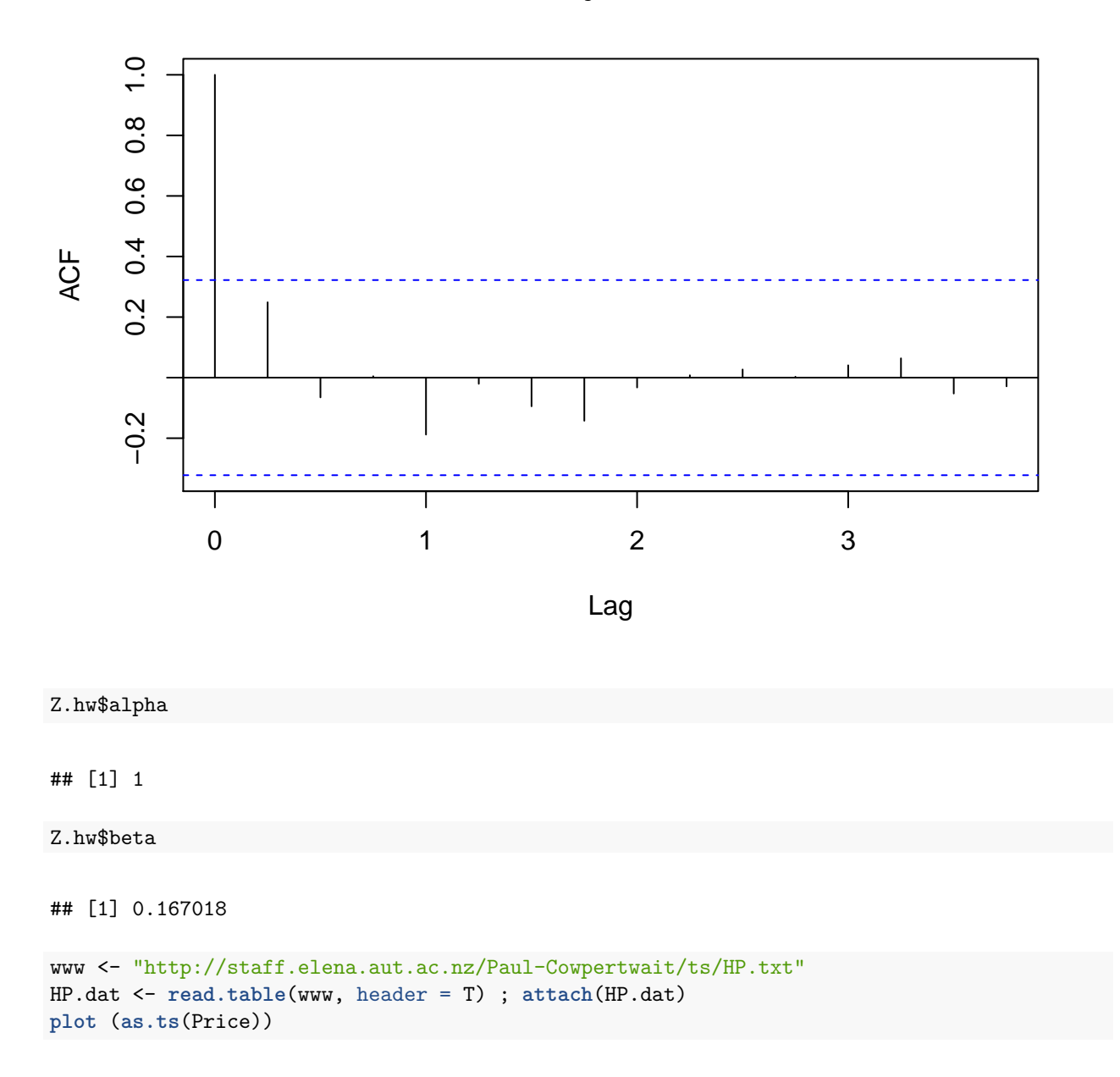

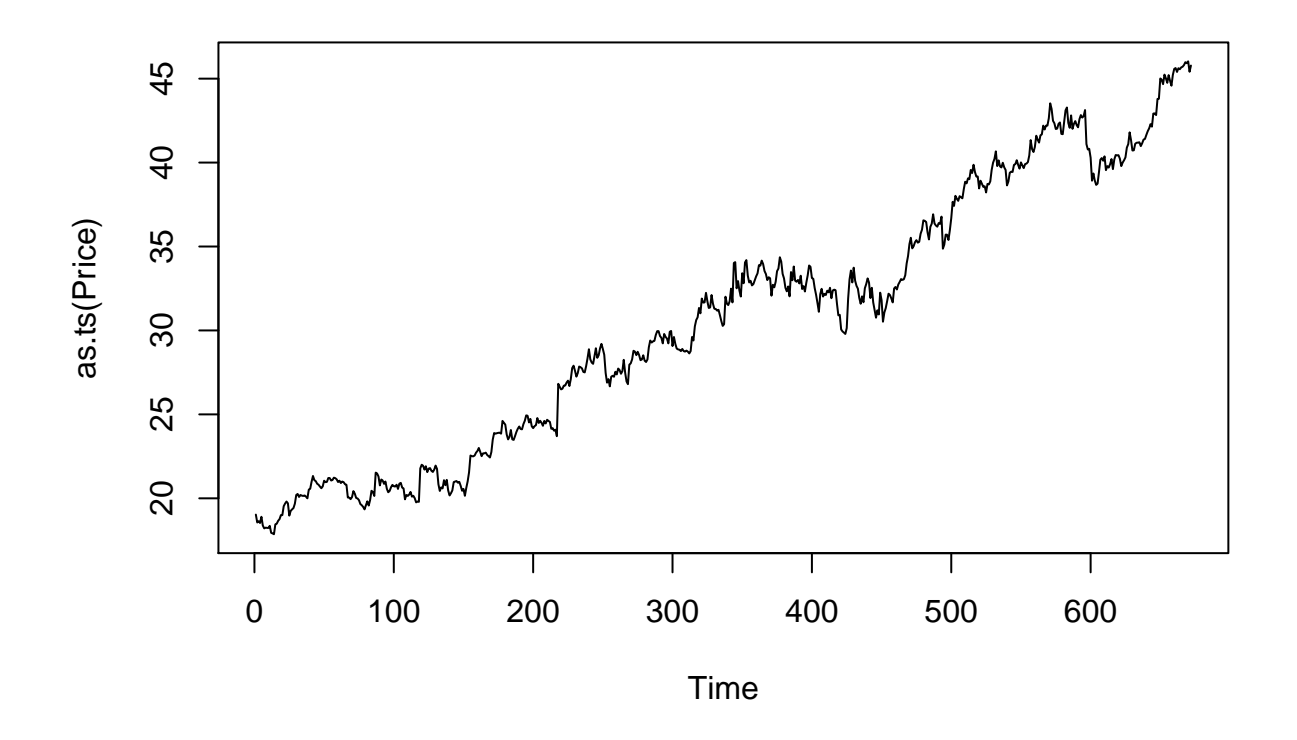

DP <- **diff**(Price) **plot** (**as.ts**(DP))

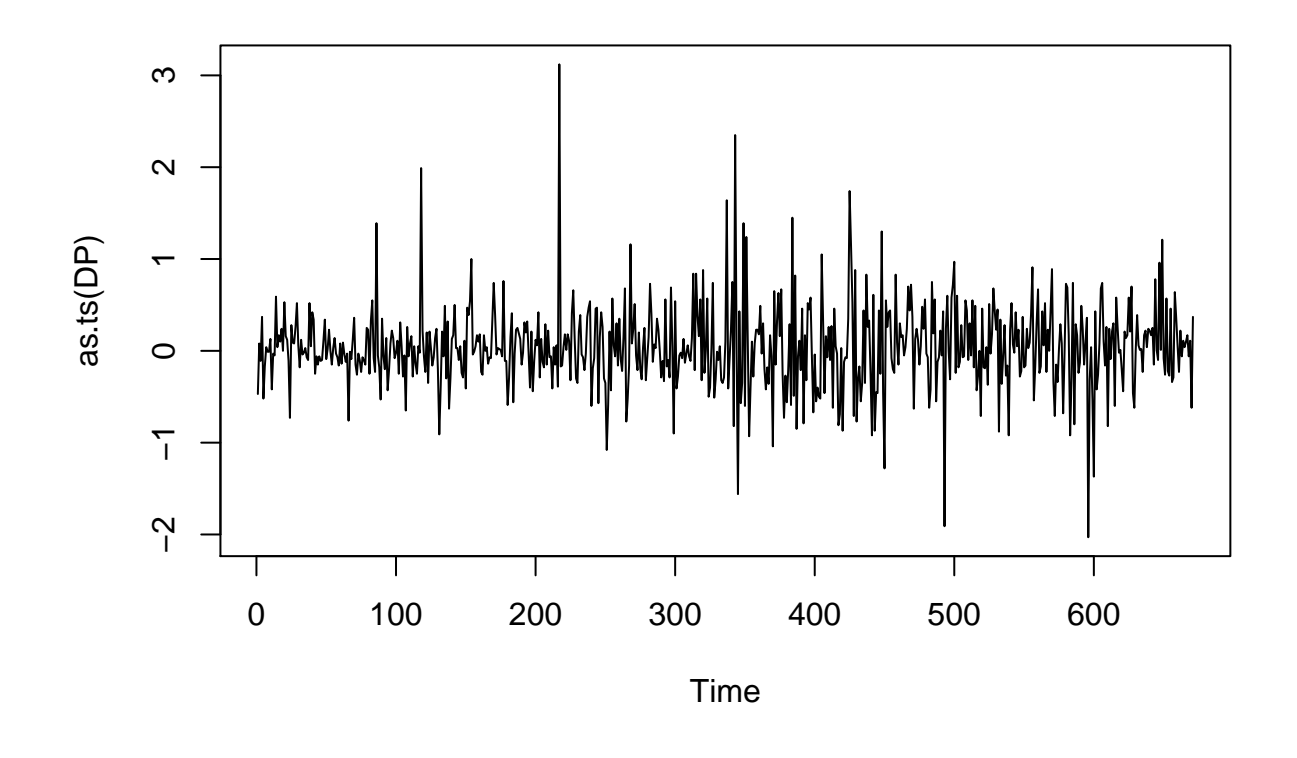

**acf** (DP)

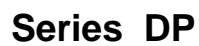

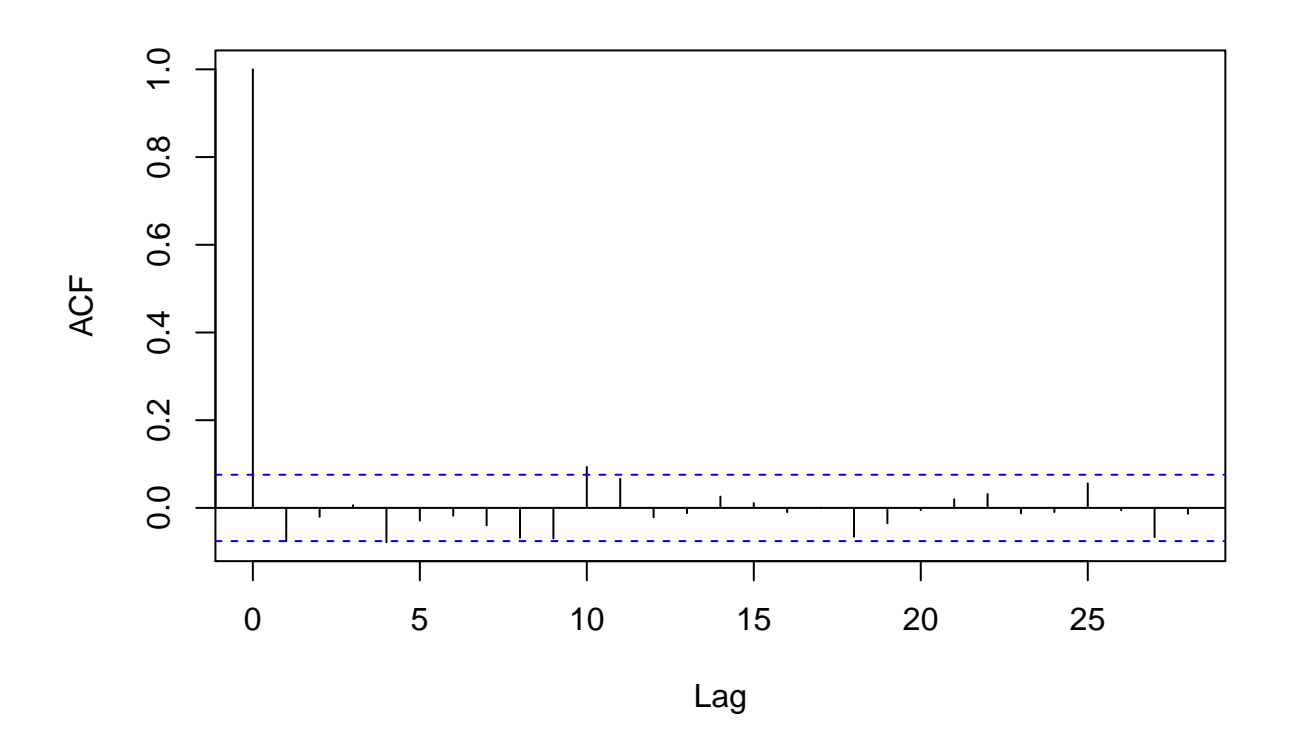

**mean**(DP) + **c**(-2, 2) \* **sd**(DP)/**sqrt**(**length**(DP))

## [1] 0.004378275 0.075353468

rho <- function(k, alpha) alpha^k **plot**(0:10, **rho**(0:10, 0.7), type = "b")

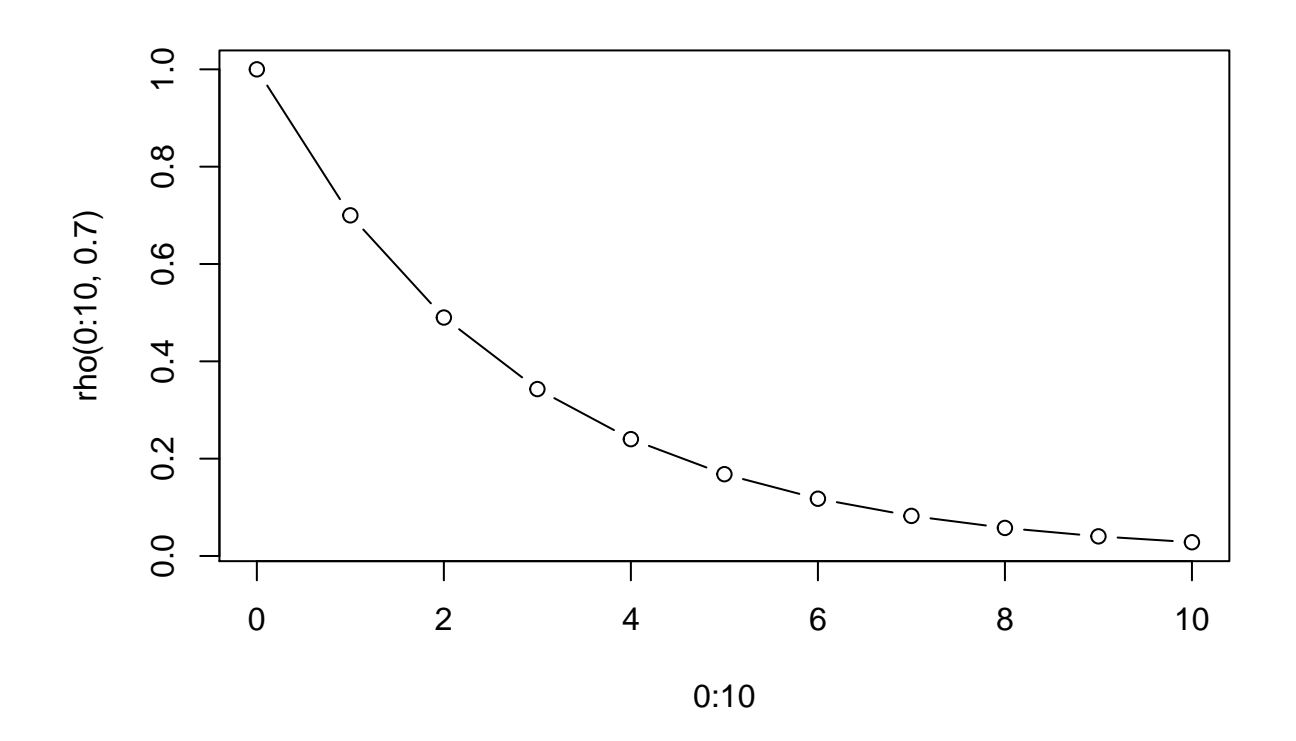

**plot**(0:10, **rho**(0:10, -0.7), type = "b")

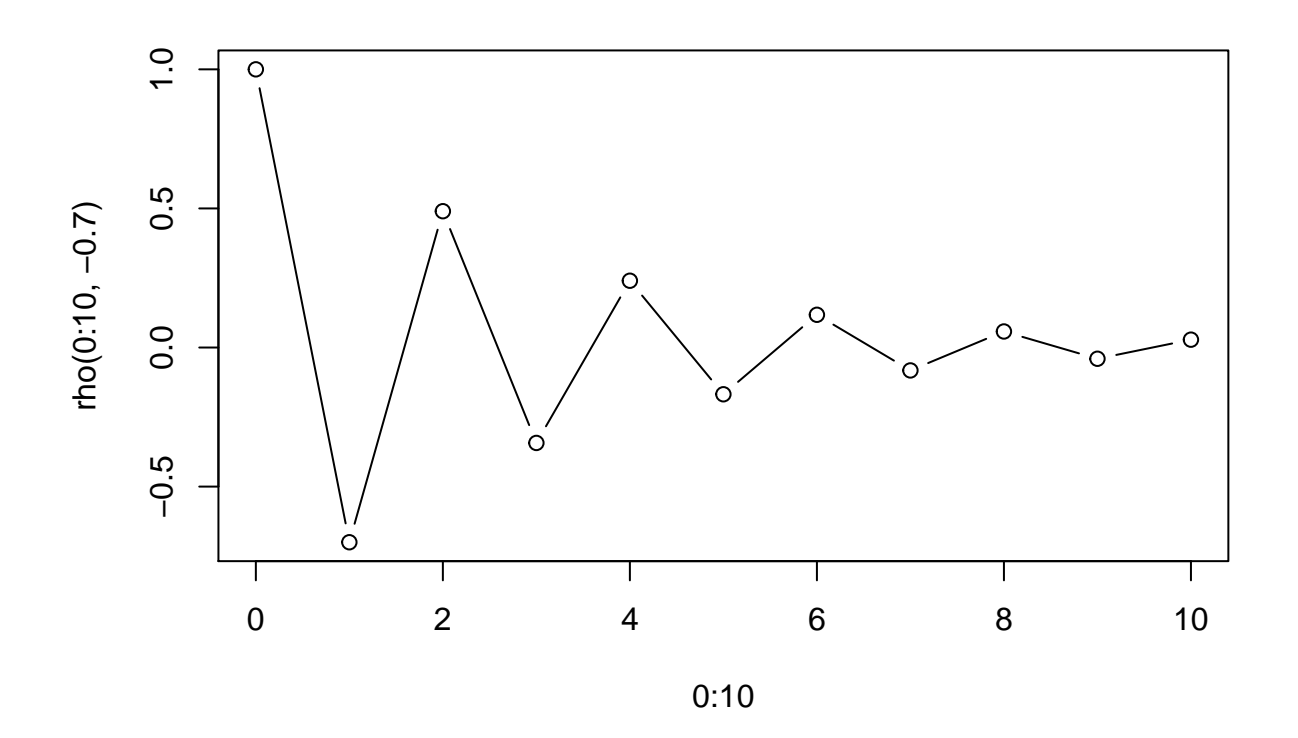

**set.seed**(1) x <- w <- **rnorm**(100) for (t in 2:100)  $x[t]$  <- 0.7 \*  $x[t - 1]$  +  $w[t]$ **plot**(x, type = "l")

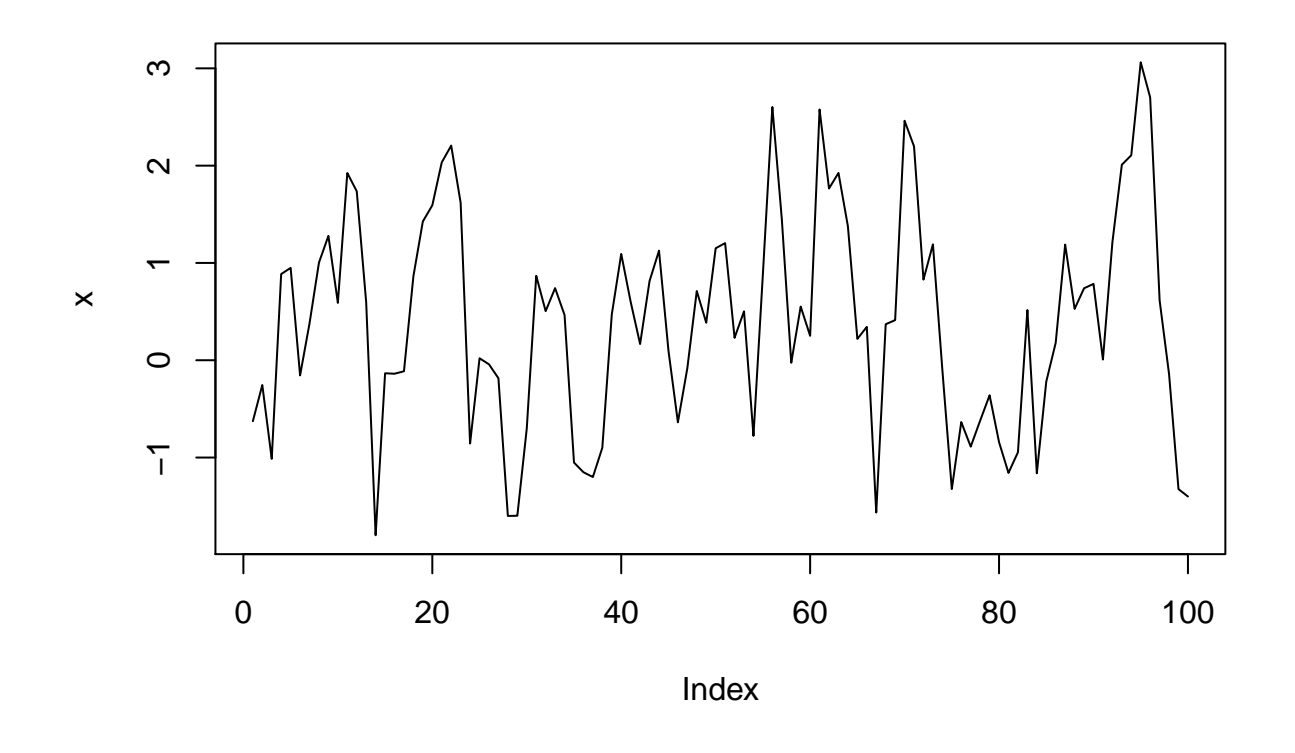

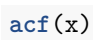

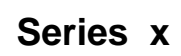

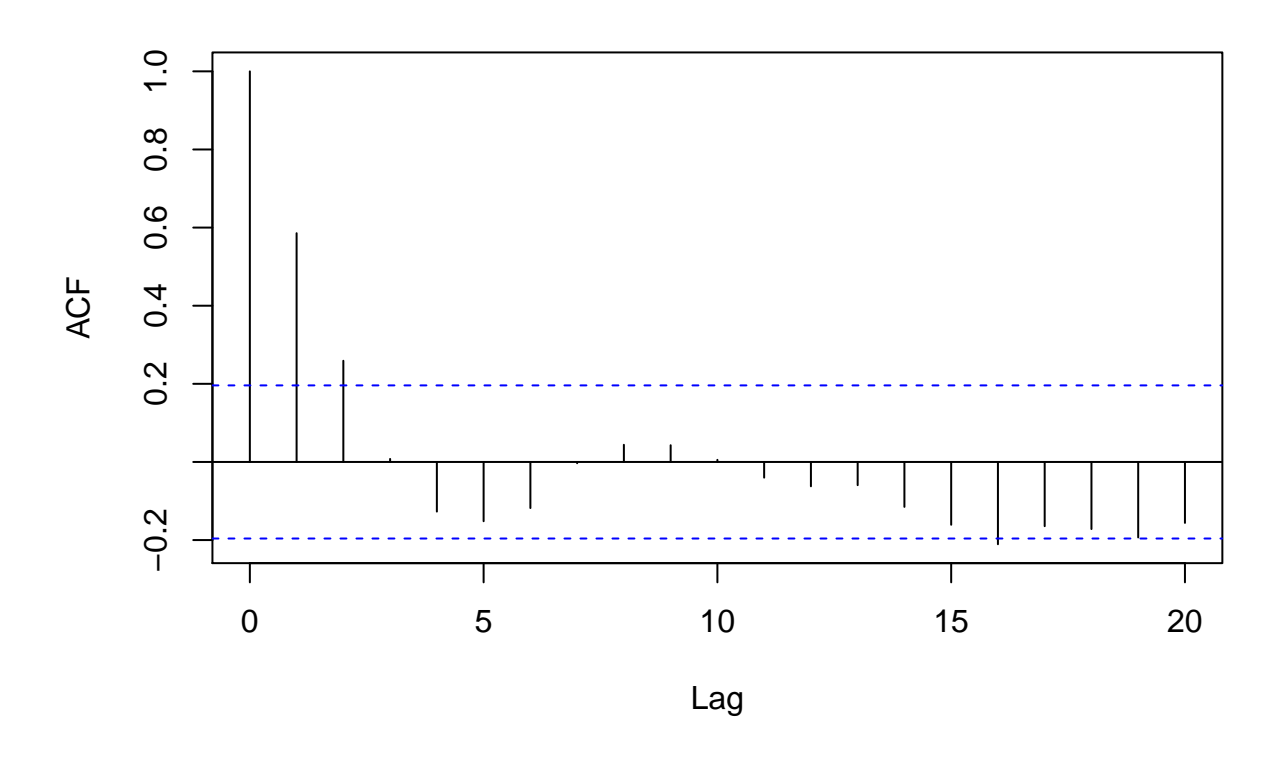

**pacf**(x)

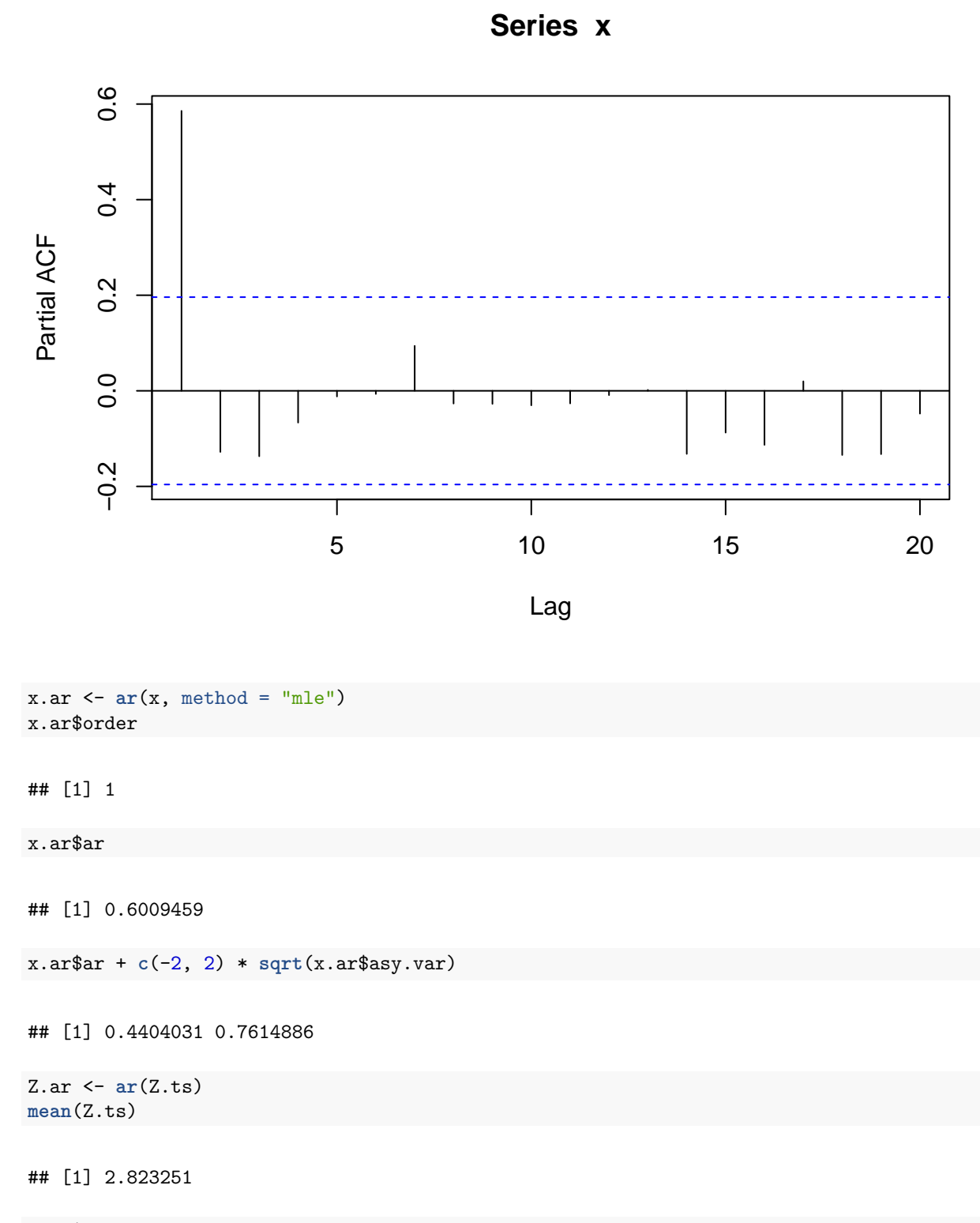

Z.ar\$order

## [1] 1

Z.ar\$ar

## [1] 0.890261

Z.ar\$ar + **c**(-2, 2) \* **sqrt**(Z.ar\$asy.var)

## [1] 0.7405097 1.0400123

**acf**(Z.ar\$res[-1])

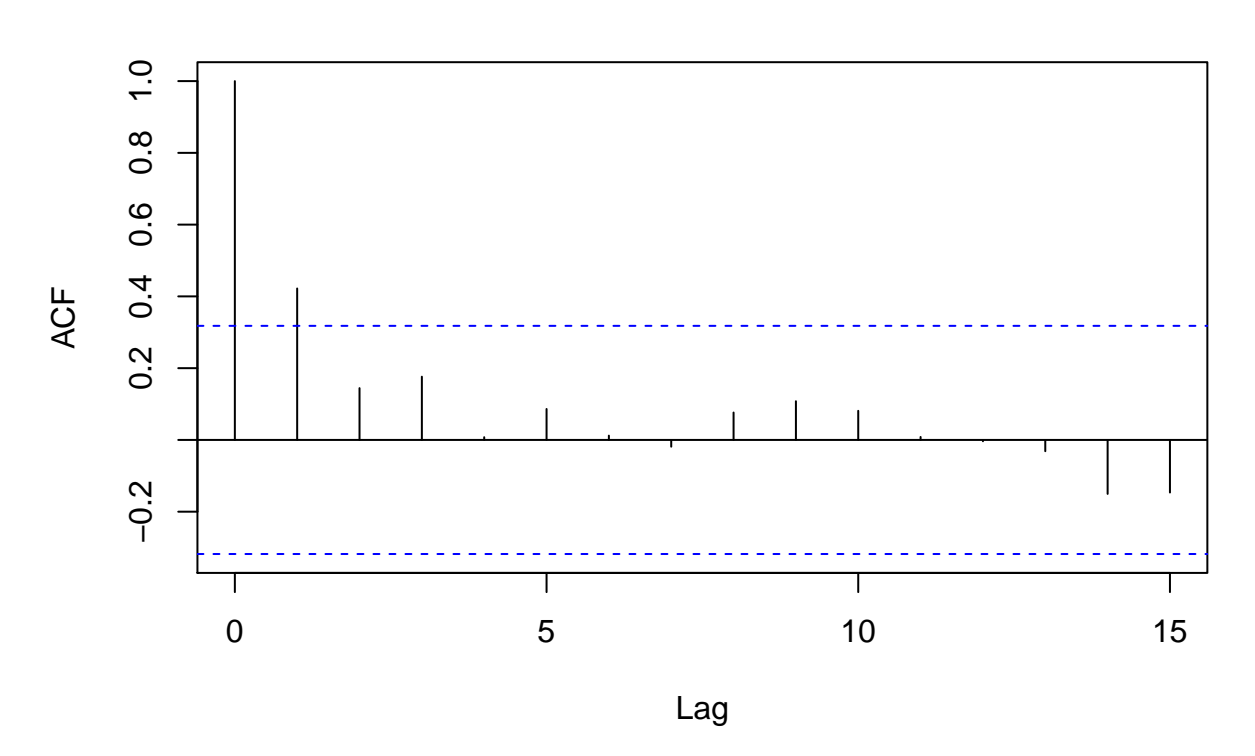

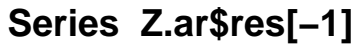

## **Reference:**

**Cowpertwait, Paul SP, and Andrew V. Metcalfe. Introductory time series withR. Springer Science & Business Media, 2009.**